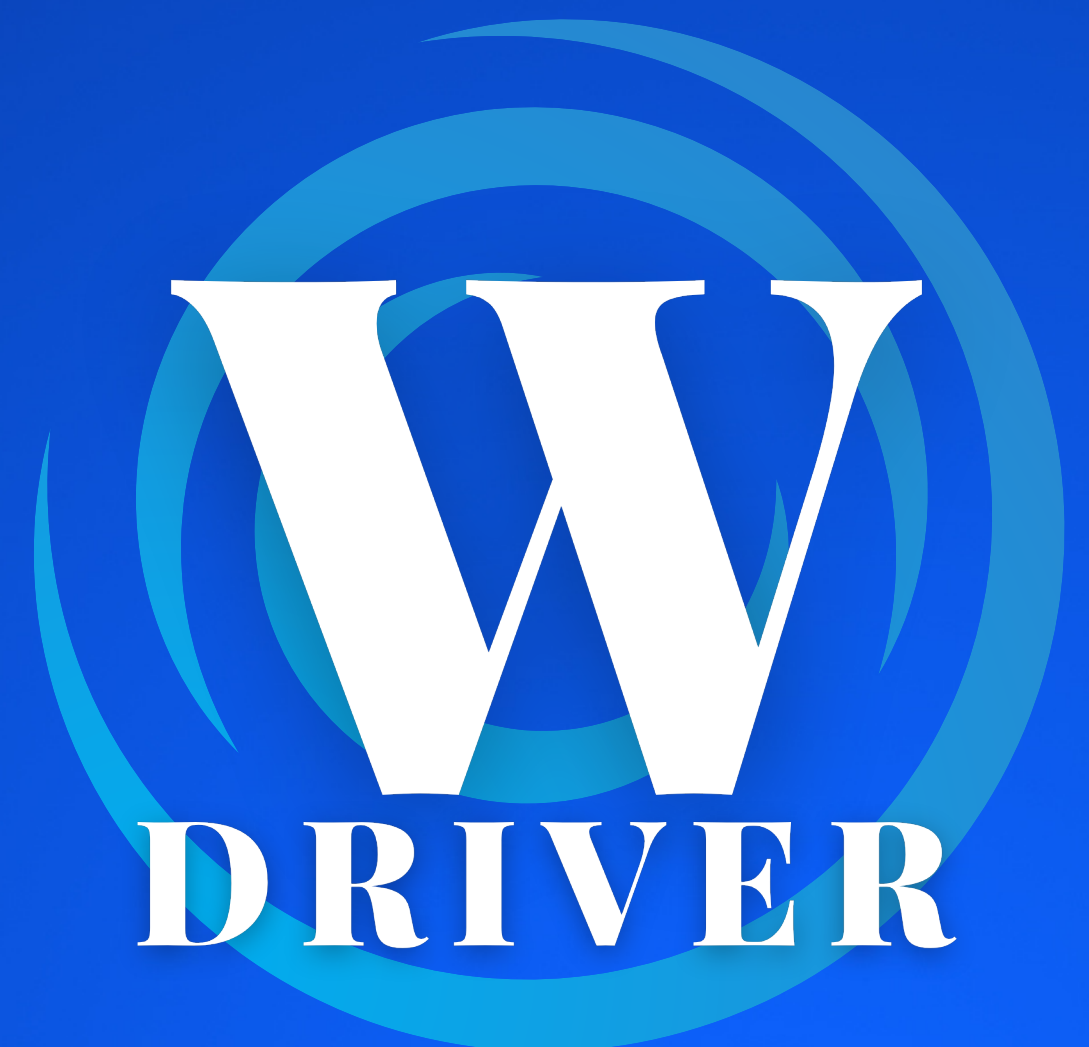

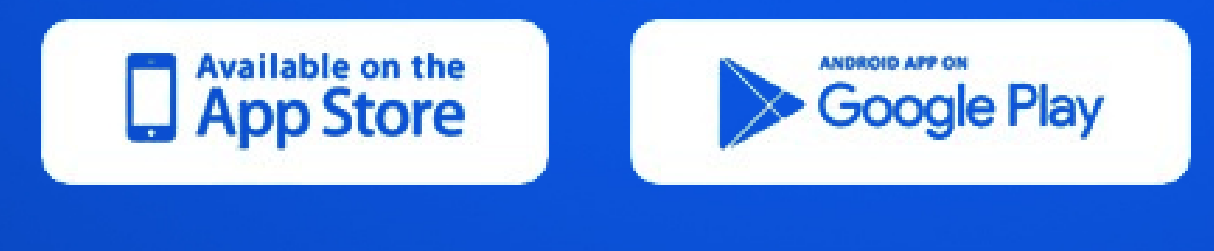

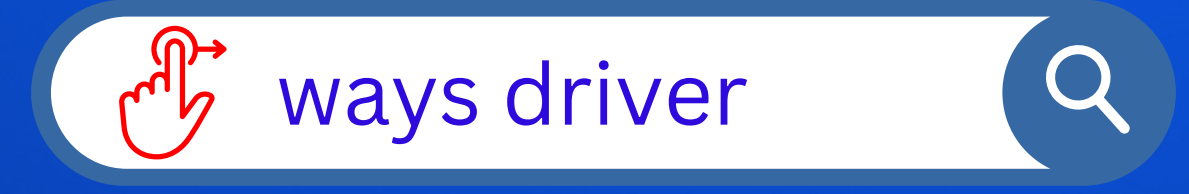

### KULLANIM KILAVUZU

- Aktif kullandığınız telefon numaranızı giriniz ve "Kodu Gönder" butonuna basınız.
- Telefonunuza gelen 6 basamaklı SMS doğrulama kodunu giriniz ve "Onayla" butonuna basınız.

Profil fotoğrafı galeri erişimine kapalı olduğundan açılan ön

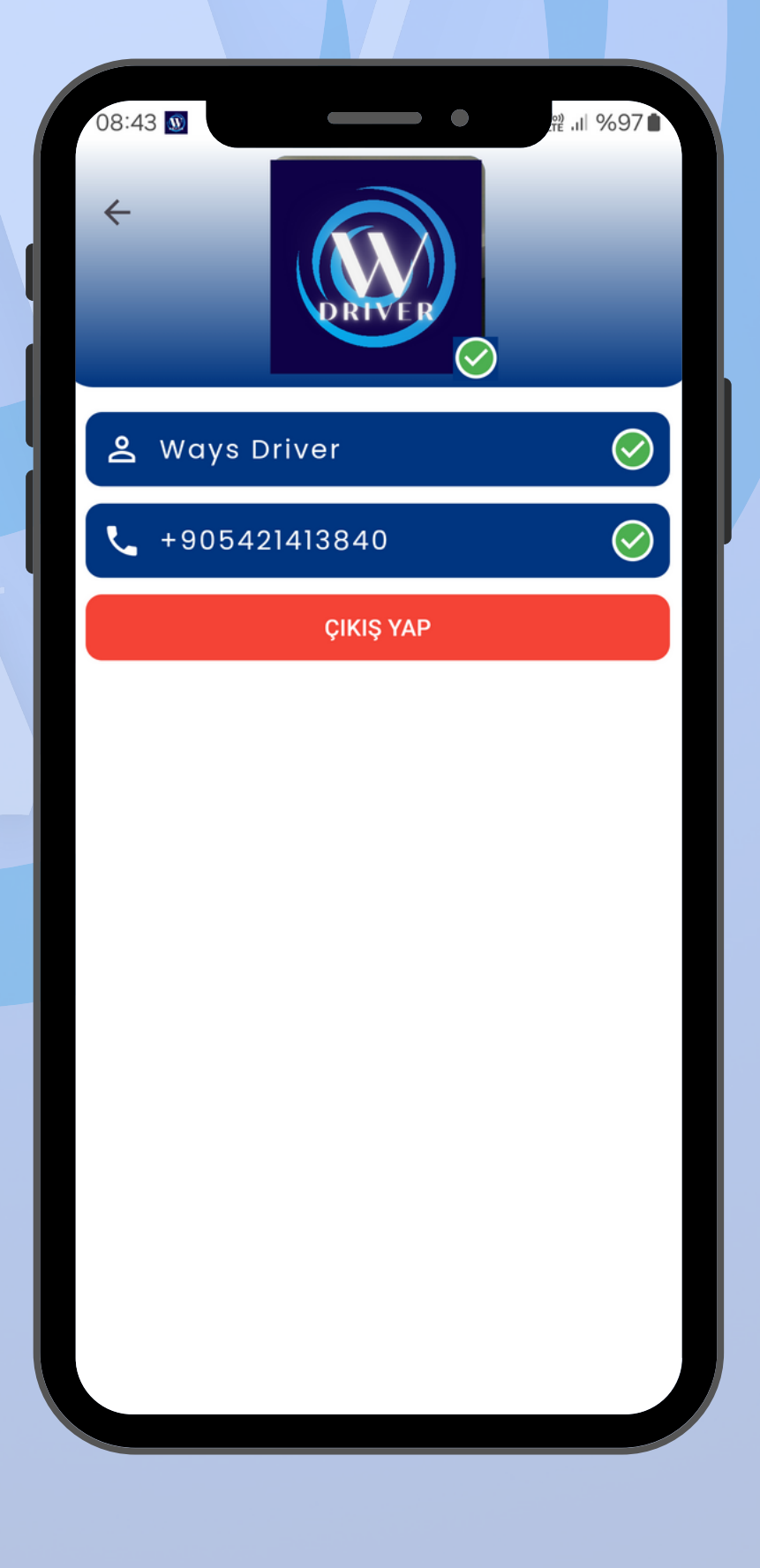

kameradan profil fotoğrafınızı çekiniz.

- Kullanıcı İsim ve Soyadını giriniz.
- Altta çıkan "Devam et" butonuna basarak ilerleyiniz.

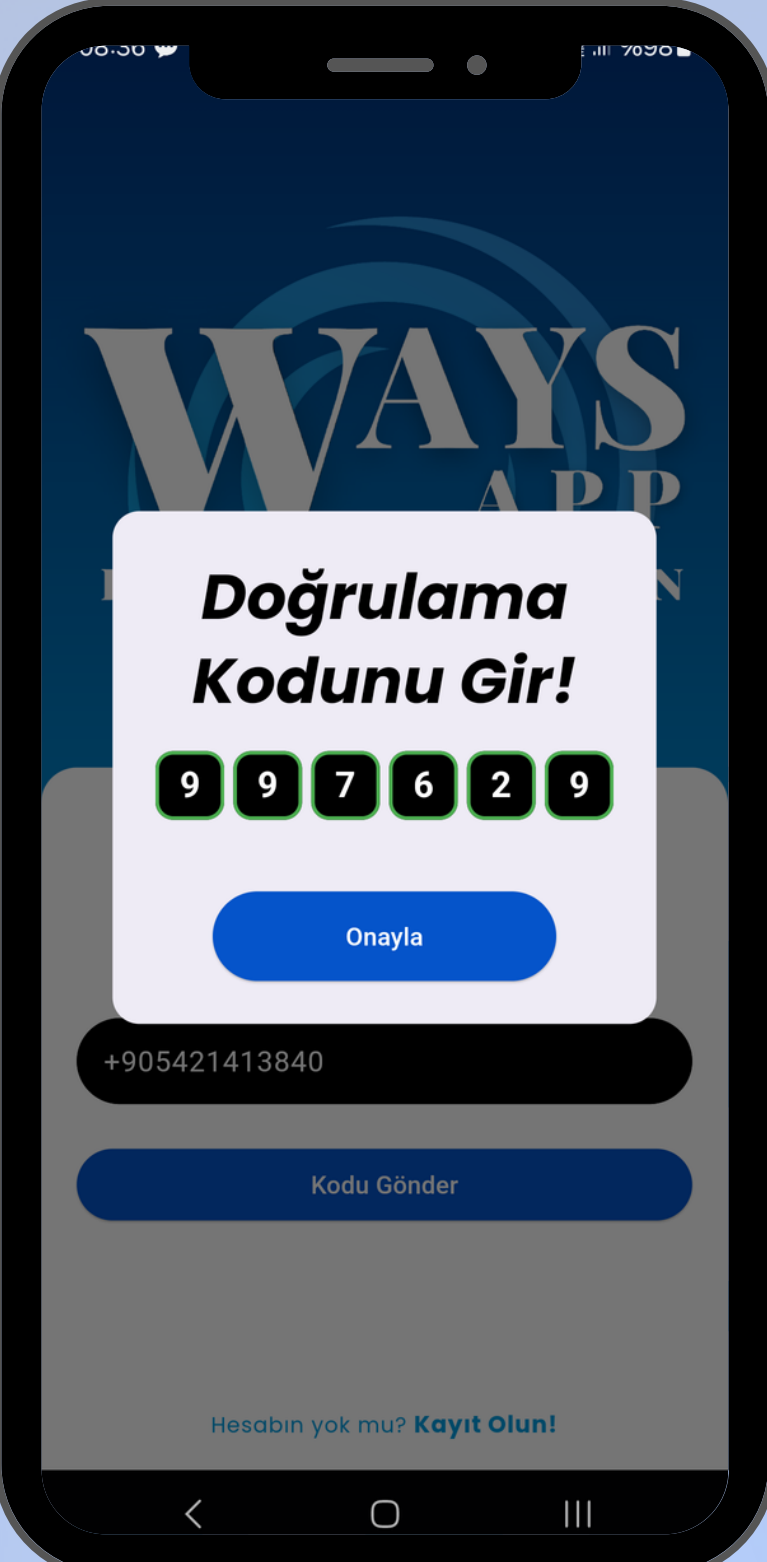

## **KURULUM**

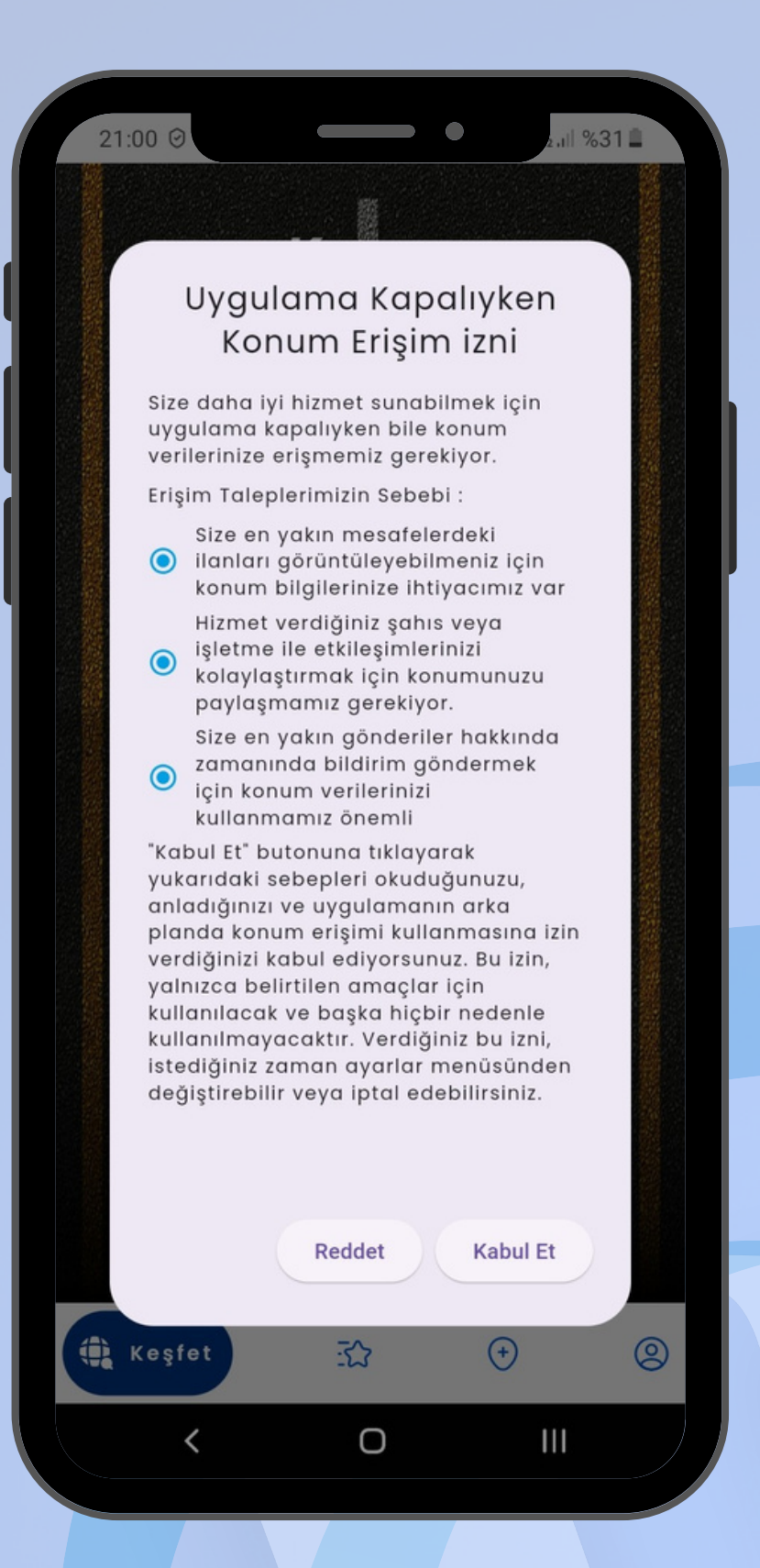

- Uygulamayı aktif etmek için güç tasarrufu modunun kapalı ve konum servislerinizin açık olması gerekir.
- Açılan ekranlarda gelen tüm erişim izinlerine onay veriniz.
- Konum erişim izni için "Her zaman izin ver " seçeneğini işaretleyiniz.

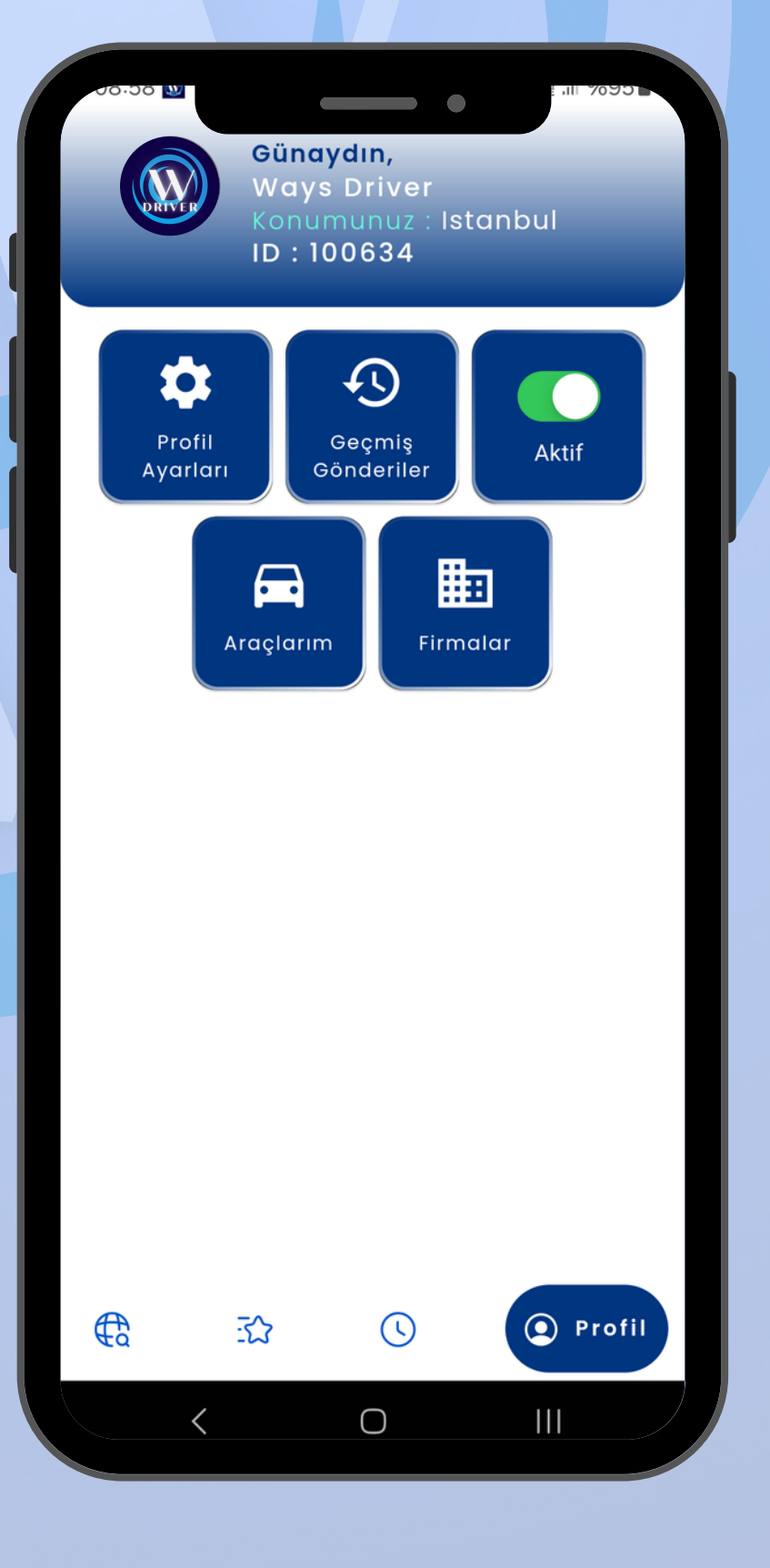

Açılan "Keşfet" ekranın sağ alt köşesinde bulunan "Profil" sekmesini tıklayarak profil ayarlarına gidiniz.

Profil sekmesinde "Araçlarım" seçeneğini tıklayarak kayıtlı araçlarınızı ekleyiniz.

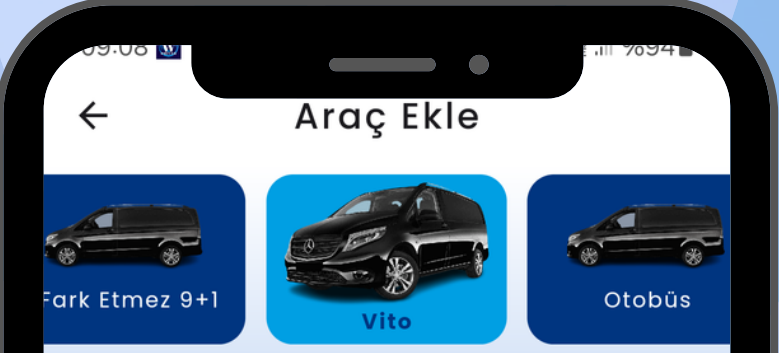

Araç kayıt ekranında araçlarınızın güncel fotoğraflarını, bilgilerini eksiksiz ve doğru giriniz.

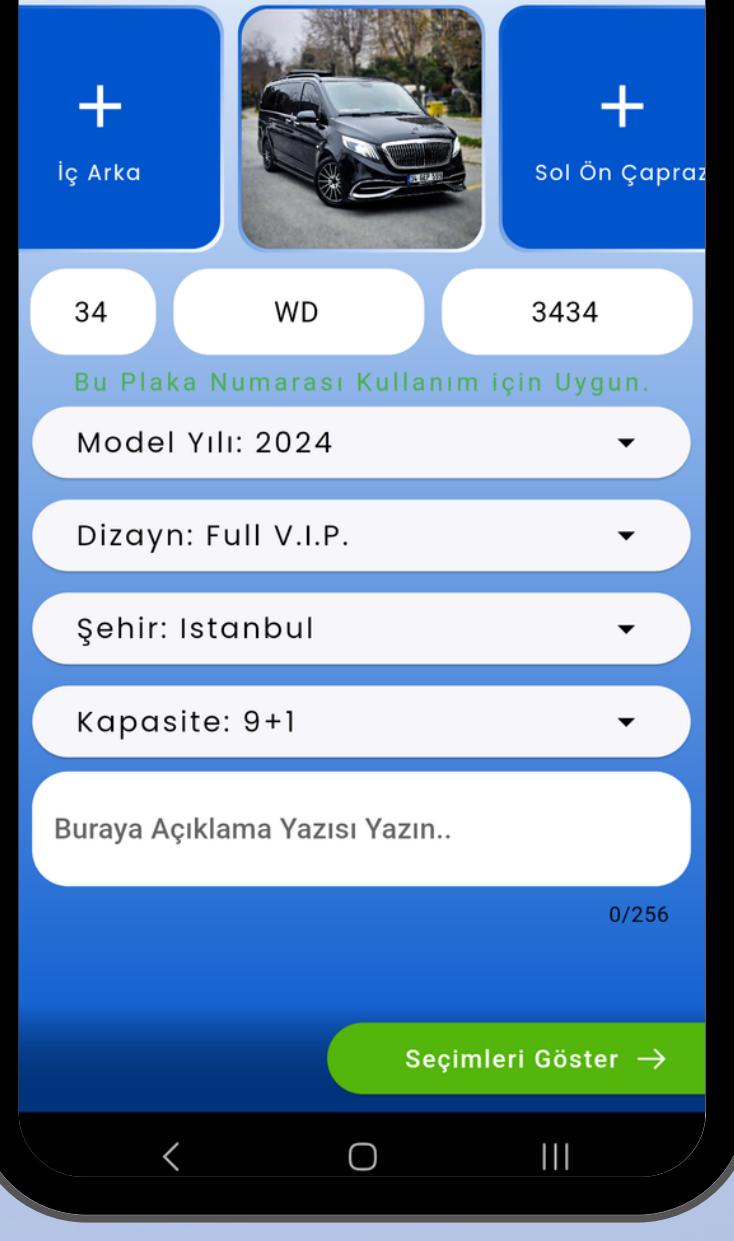

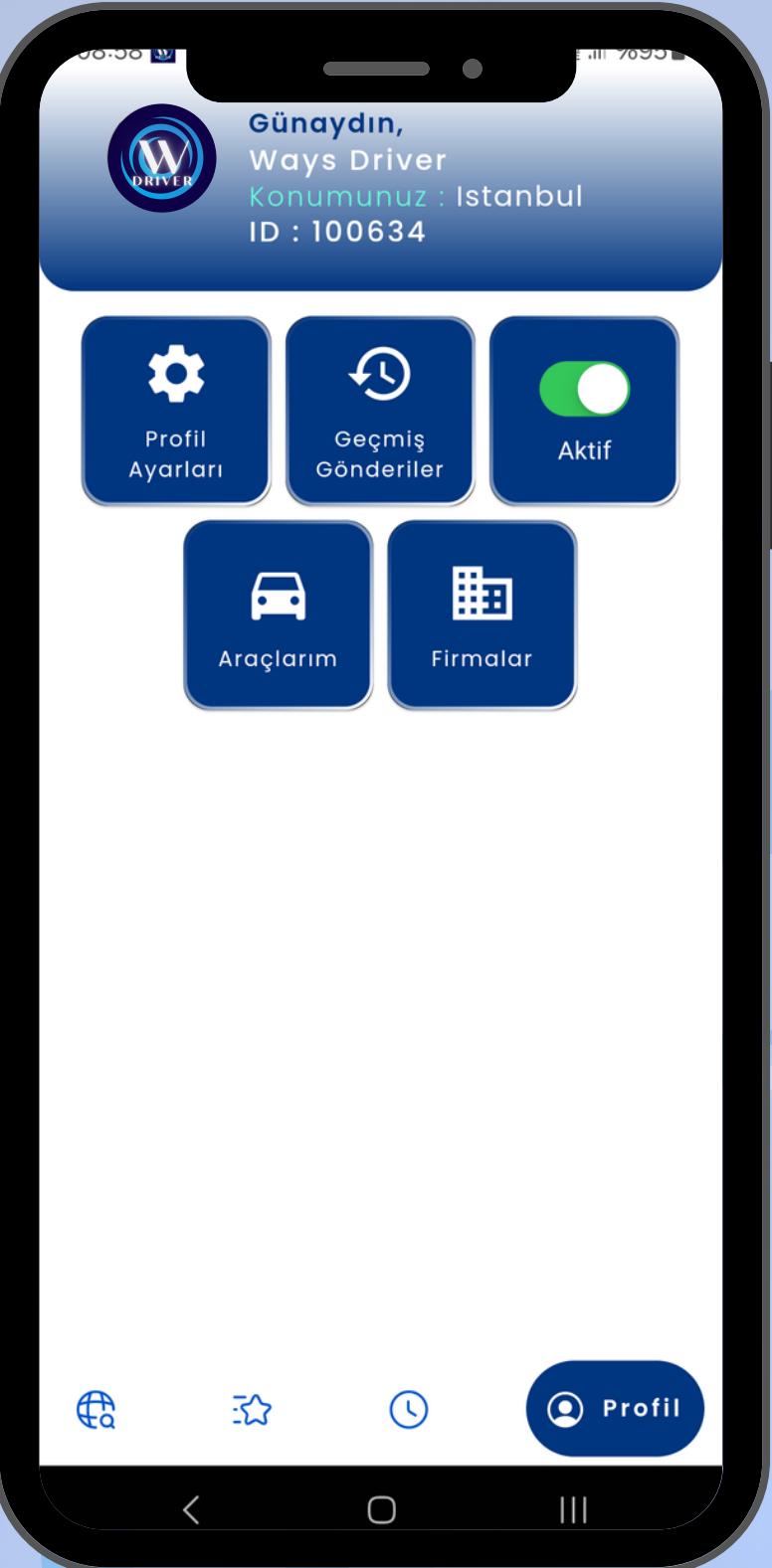

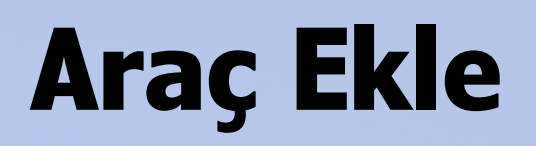

Acenta tarafından ID nizi paylaşarak size gönderilen talep doğrultusunda acenta altında sürücü olarak dahil edilirsiniz.

**BİZCE TURİZM BİLİŞİM HİZ.SAN. VE TİC.LTD.ŞTİ**

### **Firmalar**

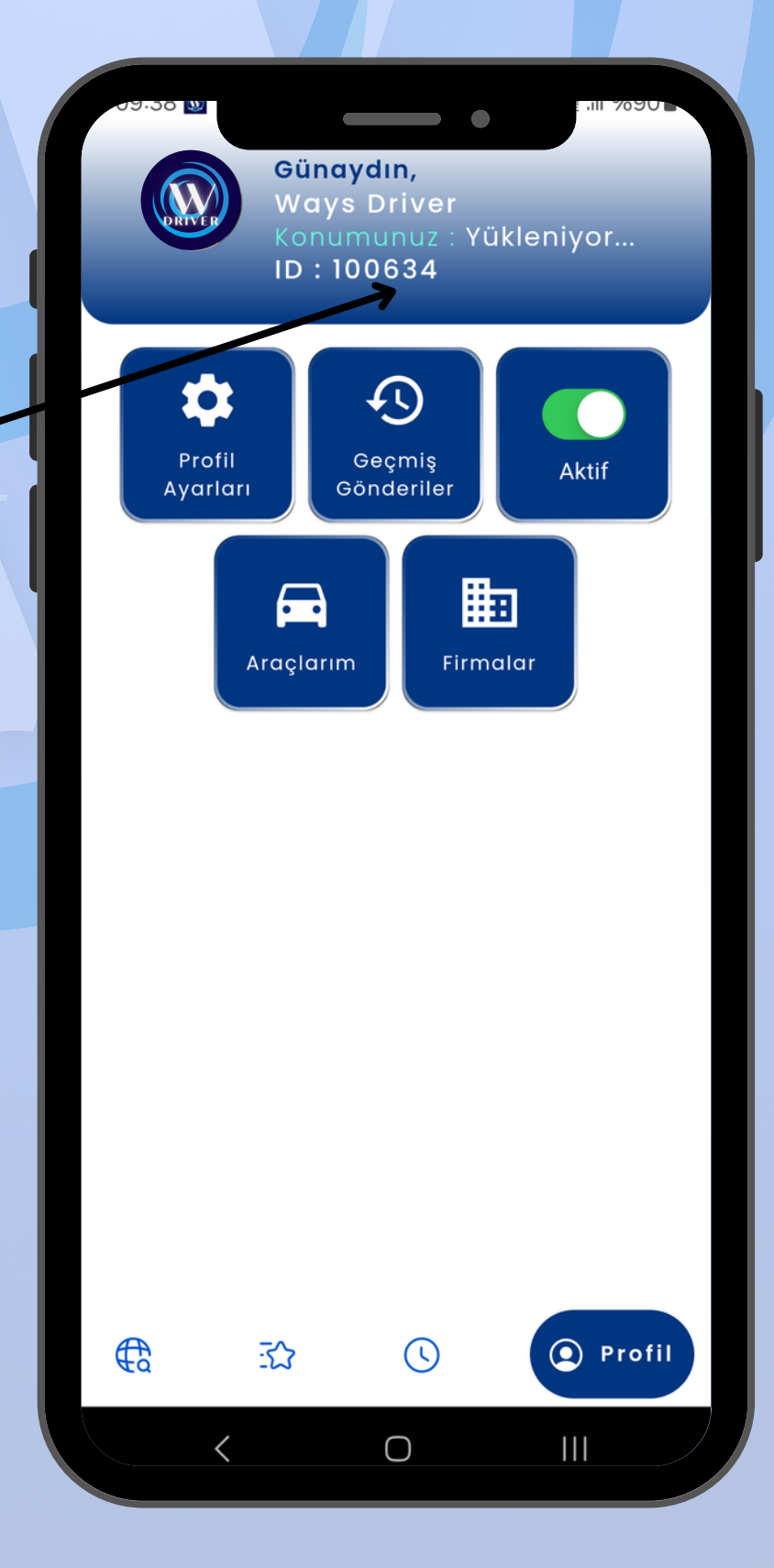

Eğer kendi aracınız var ise Sürücü ve acentanın karşılıklı onayıyla birlikte "İşletme Ekle" seçeneğini kullanarak acenta bünyesine aracınızla dahil edilirsiniz. Dahil edilen araca bağlı tüm sürücüler acenta tarafından görülür. Bu size birden fazla acenta ile çalışma imkanı sağlar.

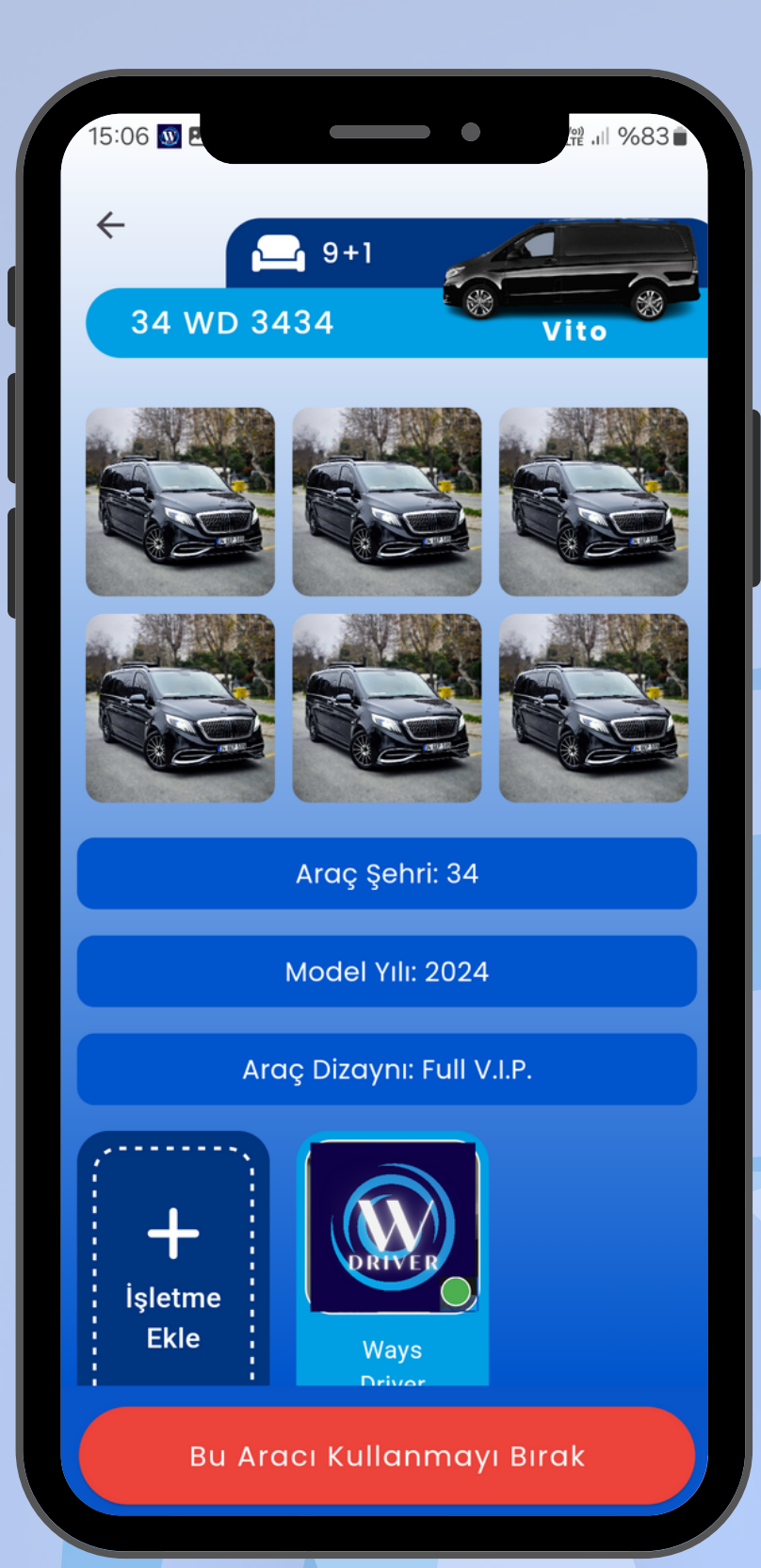

# **Araçlar / İşletme Ekle**

- Aktif / Pasif butonu kullanarak;
- İş Havuzuna atılan işleri görebilirsiniz.
- Bildirim alımını yönetebilirsiniz.
- Çalışma saatlerinizi düzenleyebilirsiniz.
- Gideceğiniz her yerde iş imkanı bulabilirsiniz.

"Geçmiş Gönderiler" butonunu tıklayarak rotasyonu tamalanmış işlerinizi görebilirsiniz.

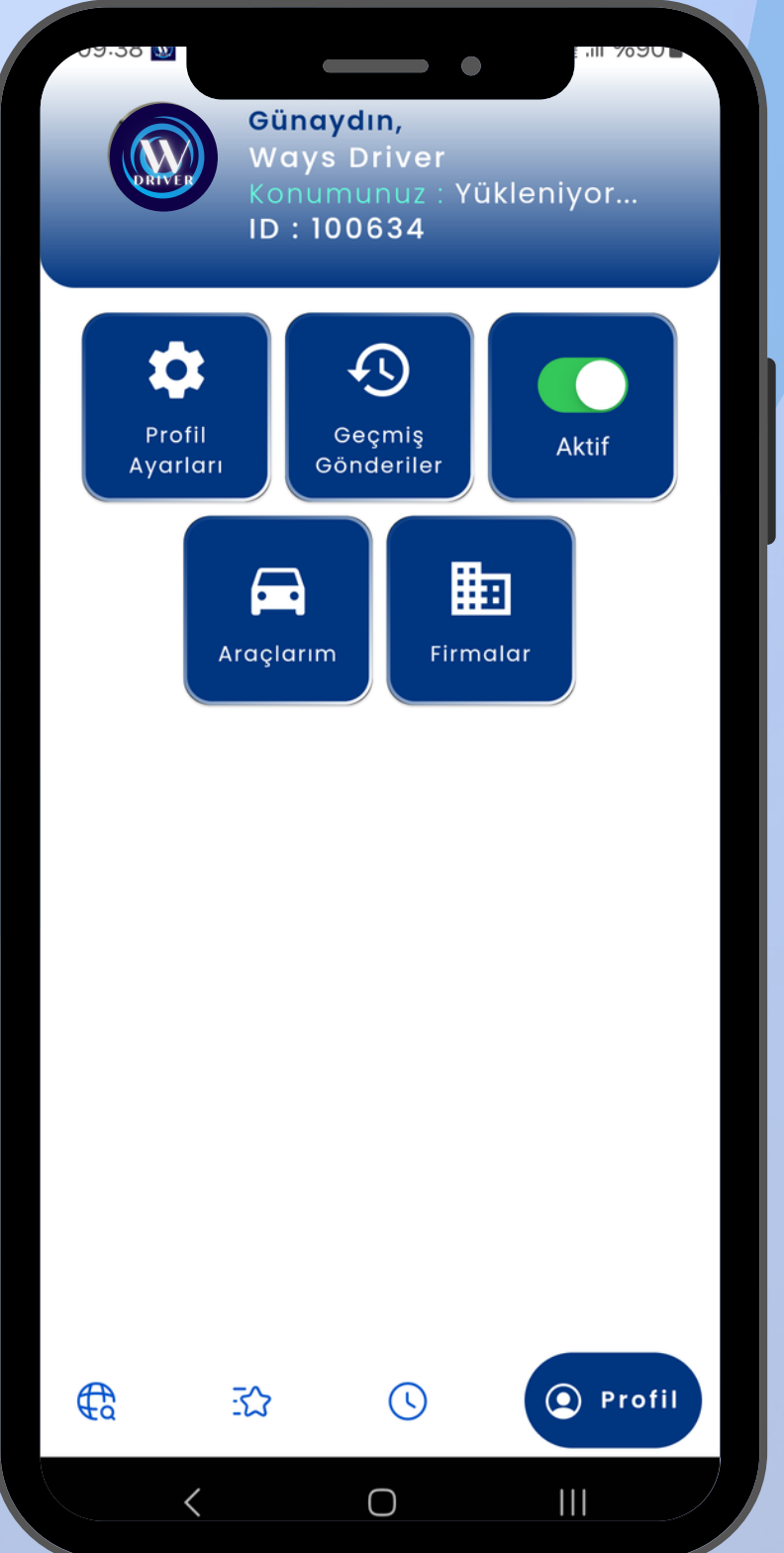

# **Aktif / Pasif**

### **Geçmiş Gönderiler**

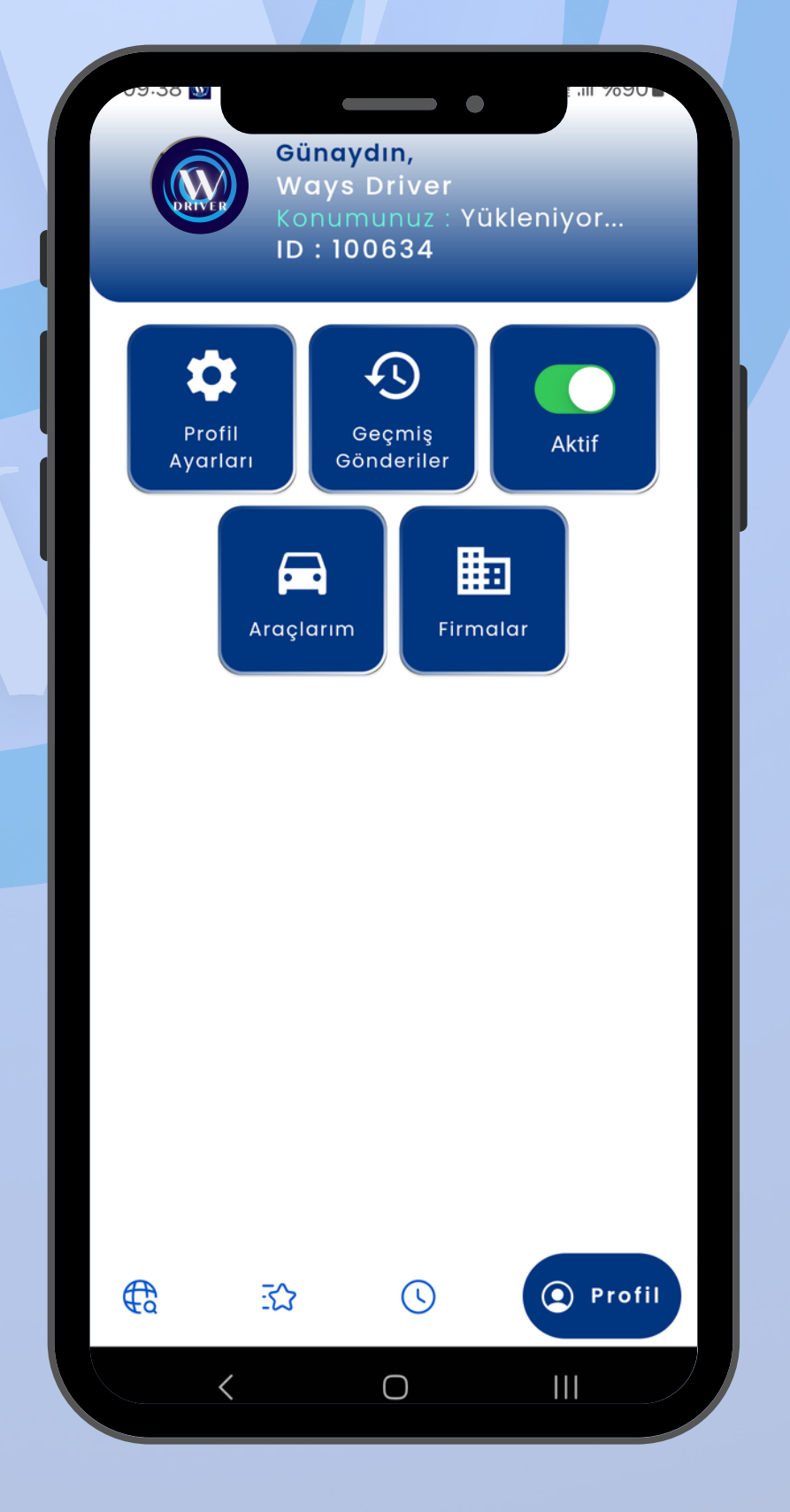

#### **©** Tahsis **合 Rezerve** amlar **Maslak** Polonez **Başakşehir** Reş o-1-Arnavutköy ۶Ñ Ümranive<sup>z</sup>D016 üçükçekmece **Istanbul E5** Göztepe Su **D100** Kınalıada Mahalle, Sokak, Cadde Ara... ◉ Resfet  $\odot$  $\circledS$ 玜  $\bigcirc$  $\begin{array}{c|c|c|c|c} \hline \text{ } & \text{ } & \text{ } \\ \hline \text{ } & \text{ } & \text{ } \\ \hline \end{array}$  $\overline{\left\langle \right\rangle }$

### **KEŞFET**

- Keşfet Ana Ekranında bulunan iş havuzlarına düşen iş ilanlarını takip ederek sizin için uygun olanı seçebilirsiniz.
- "**HEMEN**" : Hazır yolcu alımı için verilen iş ilan havuzudur. İlan sizin için uygunsa 5 dk içerisinde başvuru yapmanız gerekir.Bu süre içerisinde başvuru yapmazsanız ilan keşfet ekranından silinir.
- "**REZERVE**" : İleri zaman dilimi için planlanmış iş havuzudur.
- "**PAKET**" : Birden fazla işler için planlanmış, aynı bölgeye yakın, zamanlamaları birbirine uyumlu işlerden

oluşan iş havuzudur.

"**TAHSİS**" : Talep edilen doğrultuda belirlenen zaman dilimine ve şartlarına uygun işlerden oluşan iş havuzudur

**NOT :** Onaylanan bütün işler sonrası karşılıklı iletişim bilgileri görünecektir. Bilgi alış-verişi bu şekilde yapılacaktır. Görüşmeleriniz size özeldir.

Aktif sayfasında zamanı gelen işler rotasyon

 $\odot$ 

 $\mathbf{III}$ 

©

 $\bigcirc$ 

Yükleniyor...

Günaydın, ays Driver

ID:100634

No:32, Atakent, Atakent, İstanbul, Küçükçekmece, 34307, Türkiye

Halkalı Merkez, MEYDAN HALKALI ECZANESİ, Küçükçekmece/İstanbul, Türkiye

3 Kişi

1 %80 ■

08:30

08:35 €

**Bugün** 

550.0も

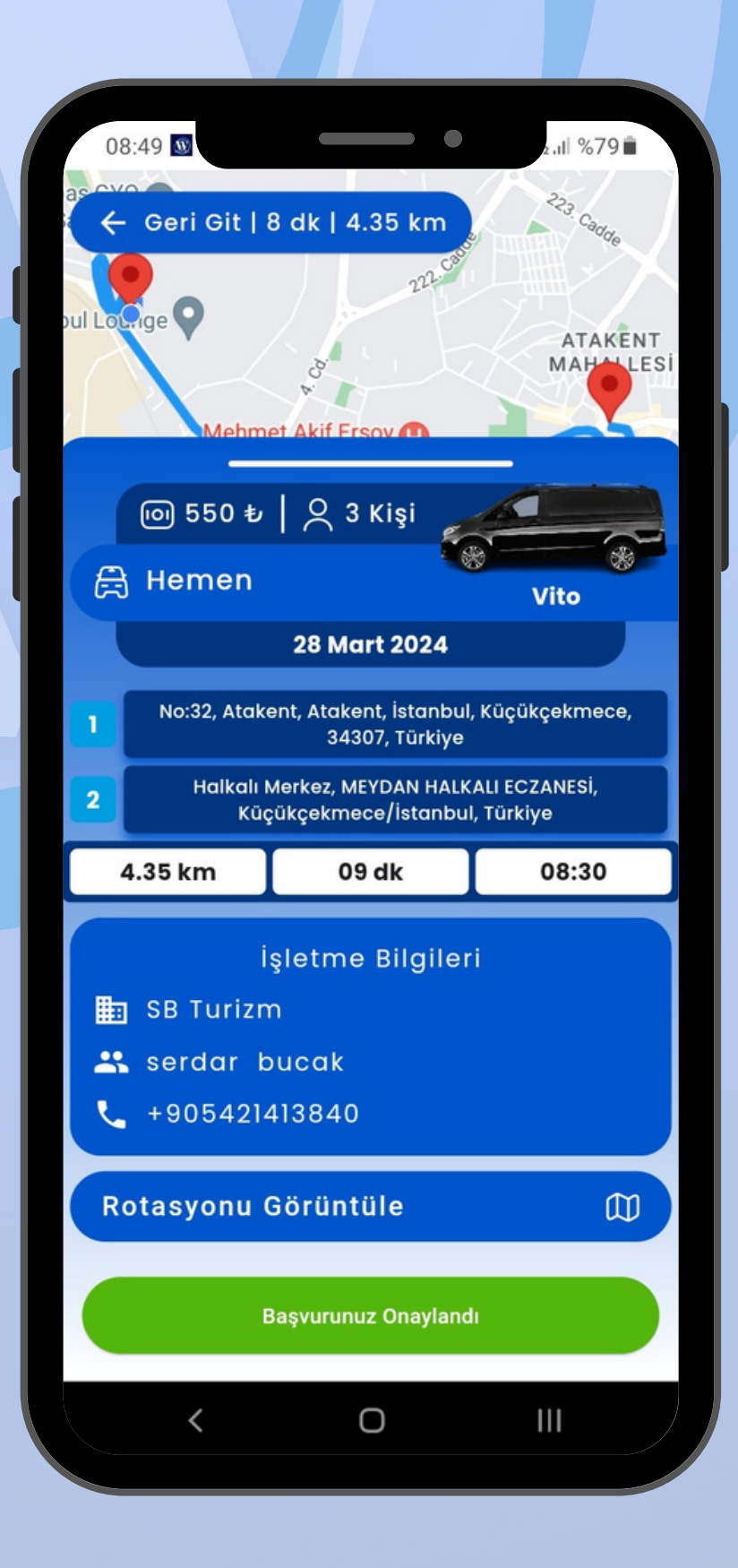

ekranına düşer.

"Gönderiyi Başlat" ile yolcunun bulunduğu noktadan bırakılacağı noktaya kadar geçen süreç işverene bildirim olarak gönderilir.

Rotasyon ekranına düşen iş tamalanmadan yeni bir iş tanımlanamaz.

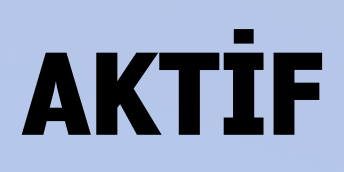

İşveren tarafından onaylanıp zamanı gelmemiş işlerinizi göreceğiniz ekrandır. Aldığınız işler burada zaman sıralamasına girer ve zamanı gelince rotasyon ekranına geçer.

### **ROTASYON**

Aktif

O

€

 $\langle$ 

#### WAYS AGENCY ve WAYS DRIVER NEDEN KULLANMALIYIM ?

Farklı platformlarda iş veren ve iş alanlar arasında yaşanan karışıklıkları ortadan kaldırarak hepimiz için önemli olduğunu bildiğimiz zamanı en efektif şekilde kullanmanızı sağlar ve minimum maliyet oluşturup karlılığınızı maksimum seviyeye çıkarır

#### TÜRKİYE'NİN HER YERİNDE KULLANABİLİR MİYİM ?

İlk etapta belirlemiş olduğumuz pilot bölgelerde güvenli şekilde iş alabilir ve iş verebilirsiniz. Hedefimiz en kısa süre içerisinde Türkiye'nin her şehrinden optimum seviyede iş alıp, iş verme olanağanı sağlamak olacaktır.

#### UYGULAMAYI İNDİRMEK ÜCRETLİ Mİ ?

Ways Agency ve Ways Driver Uygulamamızı AppStore ve PlayStore'dan ücretsiz olarak indirebilirsiniz. Sistemimiz abonelik esasına dayalı çalışacağından ücretsiz kullanım süresi sonrası minimum aylık üyelik ücret alınacaktır.

#### ÖDEMELER NASIL YAPILACAK ?

Onaylanan ve tamalanan iş ilanlarının ödemeleri uygulama üzerinden yapılamaz. İş verenin ödeme şeklinde belirttiği taahhüt dahilinde gerçekleşir.

#### İŞ ALIP İŞ VERME SINIRI VAR MI ?

Ways Agency ve Ways Driver uygulamasını aktif hale getirip planlamanızı en doğru şekilde yaptıktan sonra iş alma ve iş verme sınırı yoktur.

#### ÇALIŞMA SAATLERİMİZ ESNEK OLACAK MI ?

Çalışma saatlerinizin esnekliğini kendiniz belirlersiniz. Ways Agency ve Ways Driver uygulamamızı Aktif / Pasif durumuna getirerek dilediğiniz zaman diliminde, ihtiyaçlarınız doğrultusunda ve planlamanız dahilinde kullanabilirsiniz.

#### ÜYELİK ŞARTLARI NELERDİR ?

Ways Agency ve Ways Driver uygulamamız için iş veren ve iş alandan istenen gerekli belgeler uygulama aracılığı ile tarafımıza iletilir. Bu belgeler incelendikten sonra yapmış olduğunuz başvuru en kısa sürede sonuçlanır. Burada amaçlanan legal olmayan işlerin önüne geçmektir.

#### UYGULAMANIZDA DÜŞÜK FİYAT OLACAK MI ?

Uygulamanın amacı değişik platformlarda yaşadığınız karışıklıkları önlemek, kaliteli hizmeti arttırarak güncel rakamları en üst seviyede tutmaktır.

İŞ ALAN ve İŞ VEREN ANLAŞMAZLIKLARINDA MUHATTABIM KİM OLACAK ?

Ways Agency ve Ways Driver uygulamamızın kullanımı için gerekli belgeler tarafımıza iletilip onaylandıktan sonra oluşabilecek her türlü anlaşmazlıklarda BİZCE TURİZM BİLİŞİM HİZMETLERİ SAN. ve TİC. LTD. ŞTİ. hukuki yaptırımlarla yanınızda olacaktır. Cezai duruma düşen kullanıcıların sisteme alınmamak üzere üyelikleri sonlandırılacaktır.

#### BİLGİLERİMİN GÜVENLİĞİ NASIL SAĞLANACAK

Bilgilerinizi Google Sunucularında tutuyoruz. Verilerinizin Güvenliğini Google Sunucular tarafından sağlanmaktadır.

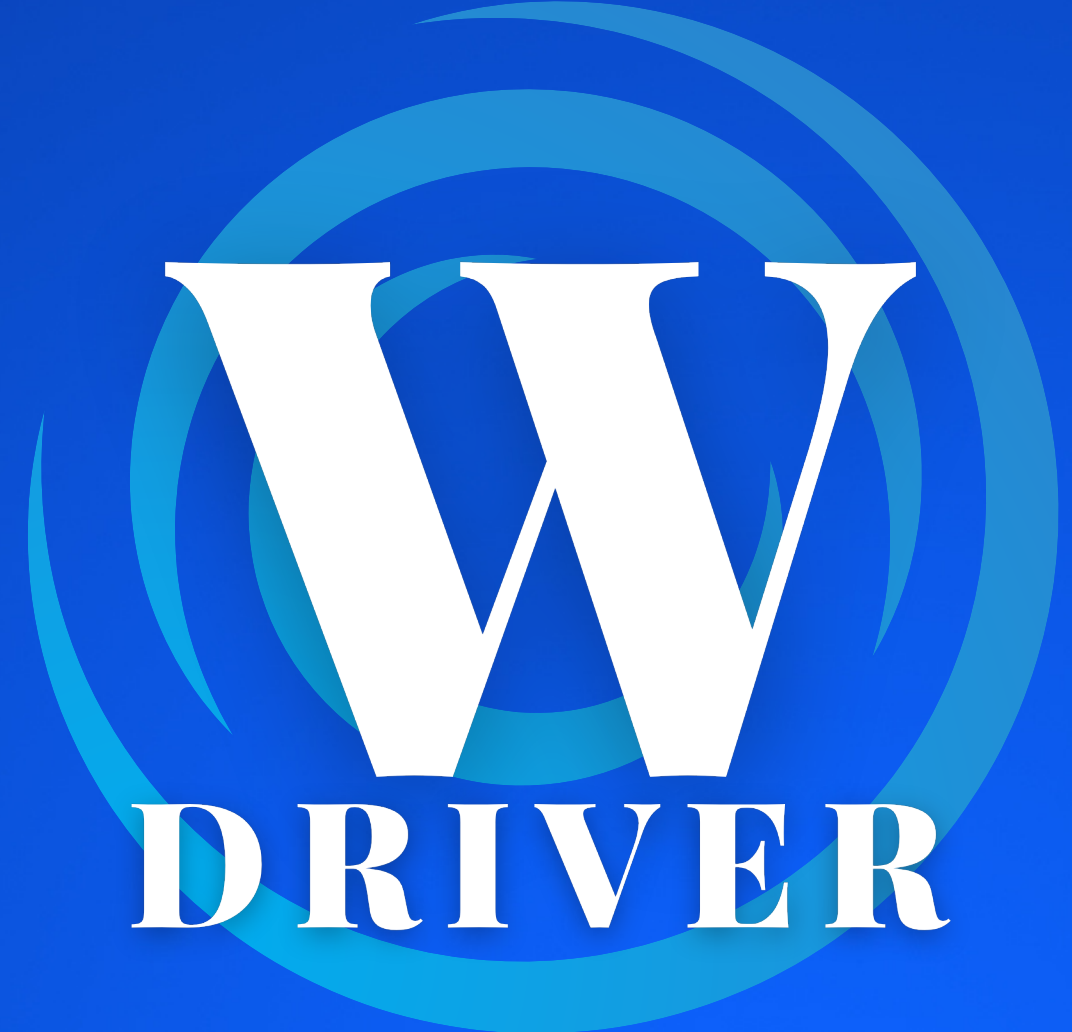

# **+90 (542) 741 34 89 +90 (542) 841 34 89**

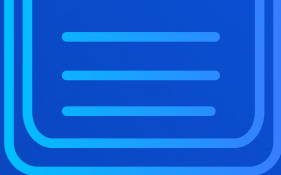

# **info@waysapp.com.tr**